# *Diputació de Lleida FORMACIÓ 2019*

### 0118 - Planificar, organitzar i gestionar l'agenda i les tasques amb Outlook 2010 (en línia)

#### **CALENDARI: NÚM. EDICIÓ:** 1

Del 2 al 20 de desembre de 2019 (aula virtual)

#### **DURADA (h): 20 MODALITAT:**

Videotutorials aula virtual

**CERTIFICAT: Assoliment** 

A l'alumnat que assisteixi al 90% de les hores lectives i superi l'avaluació corresponent se li expedirà un certificat d'assistència i aprofitament.

#### **DESTINATARIS/ÀRIES:**

Personal de la Diputació de Lleida, consells comarcals i entitats adherides al pla de formació agrupat AFEDAP 2019 que disposen de M.Outlook 2007 o 2010 i necessiten saber utilitzar, a nivell dausuari mig, eines que proporciona el programa per al treball dooficina.

Places: min 15, max 25

Raul Sánchez (Creafi 98) **PROFESSORAT:**

Aula virtual Moodle de la Diputació de Lleida **LLOC:**

Presentar la inscripció fins una setmana abans del seu inici. **INSCRIPCIONS:**

#### **OBJECTIUS**

- Conèixer læntorn de treball del gestor aprenent a utilitzar totes les seves eines bàsiques.

- Aprendre a gestionar la informació personal i professional que solutilitza en el treball diari en una oficina: programació de cites, esdeveniments i reunions, contactes, correu electrònic, tasques, notes, etc.

# **PROGRAMA**

#### **CONTINGUTS**

#### - Mòdul 1. Introducció a Outlook 2010

Introducció al programa organitzador personal Outlook, descrivint la manera domiciar la seva execució i tancar-lo, així com del seu entorn bàsic (vista principal, cinta d $\phi$ opcions, panell d $\phi$ exploració, etc.). També s $\phi$ introdueixen els distints components o carpetes do Outlook, les vistes i la pàgina  $\delta$ Outlook para hoyö. Finalment søindica el mode døemmagatzemar, importar i exportar les dades.

- Lliçó 1: Què es Outlook
- Lliçó 2: Iniciar i configurar
- Lliçó 3: Components døOutlook
- Lliçó 4: õOutlook para hoyö
- Lliçó 5: Arxivar i sortir de Outlook
- Mòdul 2. La llista de contactes

Descripció del component o carpeta Contactes do Outlook, que permet guardar la informació de les persones amb les que tenim contacte o relació al treball o a la vida personal. Es descriu el mode de crear, editar o modificar i eliminar contactes, així com les diferents vistes y cóm es poden cercar, ordenar o filtrar els contactes de la llista de contactes. Lliçó 1: Crear una llista de contactes Lliçó 2: Administrar els contactes

Lliçó 3: Cercar contactes

Lliçó 4: Filtres

#### - Mòdul 3. Operacions amb contactes

Sæxpliquen algunes utilitats o eines disponibles en el programa per a treballar amb la llista de contactes: cóm afegir una marca de seguiment, trucar als contactes de la llista, crear grups i combinar correspondència, exportant les dades de la llista de contactes a un document de Word. Finalment, sæstudia el procés døimpressió en Outlook.

*Aquest curs s'emmarca en el Pla Agrupat de Formació Contínua per a funcionaris i personal laboral de l'administració local 2019 (AFEDAP)*

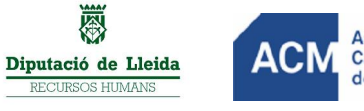

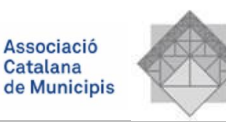

# 0118 - Planificar, organitzar i gestionar l'agenda i les tasques amb Outlook 2010 (en línia)

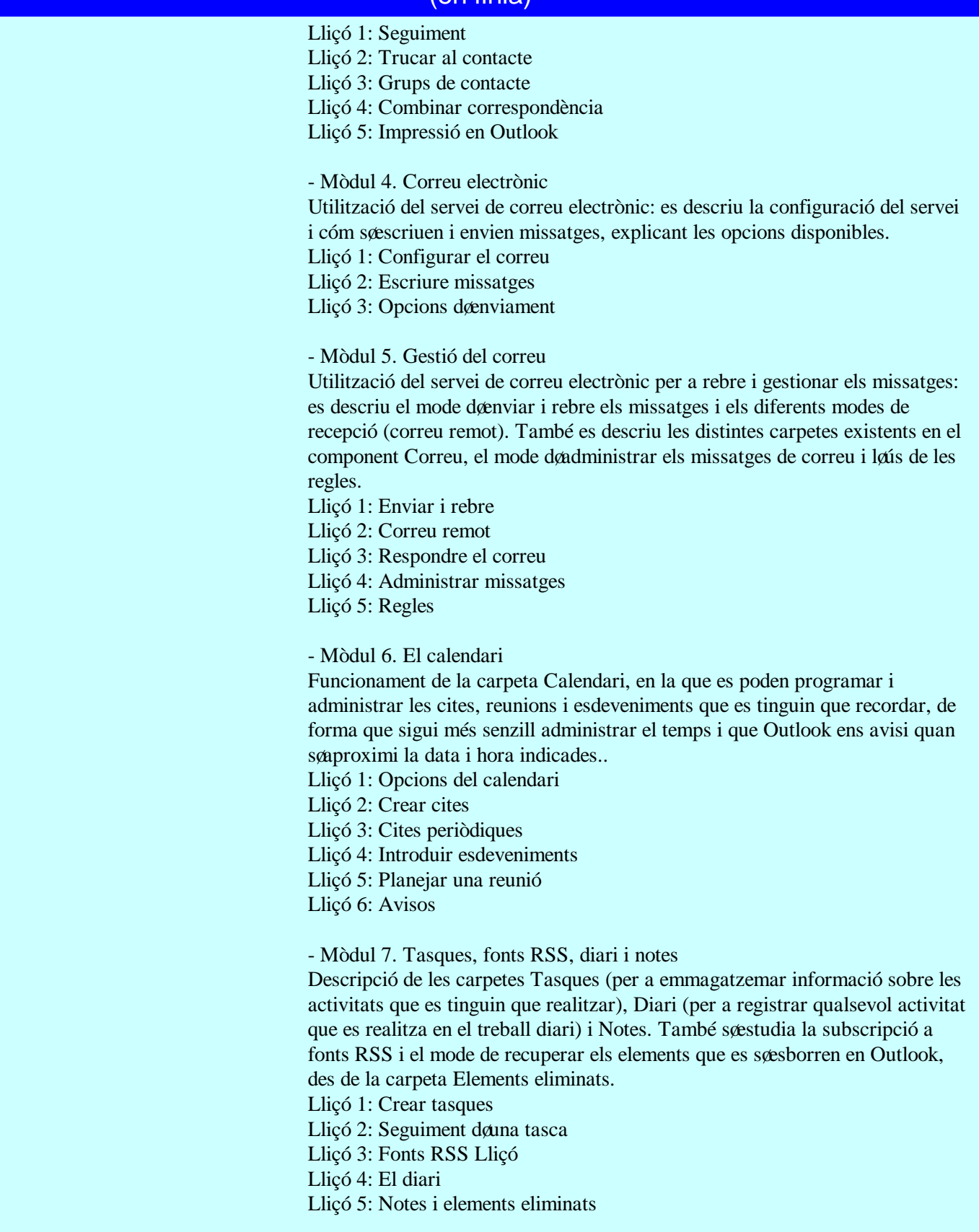

*Aquest curs s'emmarca en el Pla Agrupat de Formació Contínua per a funcionaris i personal laboral de l'administració local 2019 (AFEDAP)*

## 0118 - Planificar, organitzar i gestionar l'agenda i les tasques amb Outlook 2010 (en línia)

#### METODOLOGIA

Aquest taller es desenvoluparà sota un entorn virtual de formació. Amb una metodologia dinàmica i un aprenentatge basat en õaprendre fentö en el que es realitzaran activitats pràctiques.

L'alumnat disposarà de continguts audiovisuals (vídeos amb les explicacions), alguns documents i referències a materials web.

#### AVALUACIÓ

En aquesta acció formativa s'avaluen els aprenentatges obtinguts segons el pla docent.

#### MÉS INFORMACIÓ

Per a més informació contacteu amb el Sr. Eloy Sarrat, 973704173 i esarrat@diputaciolleida.cat

*Aquest curs s'emmarca en el Pla Agrupat de Formació Contínua per a funcionaris i personal laboral de l'administració local 2019 (AFEDAP)*

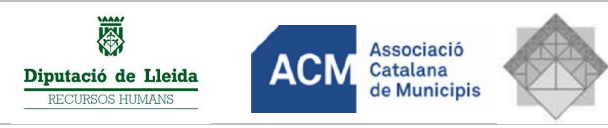